## **Kasia idzie do szkoły**

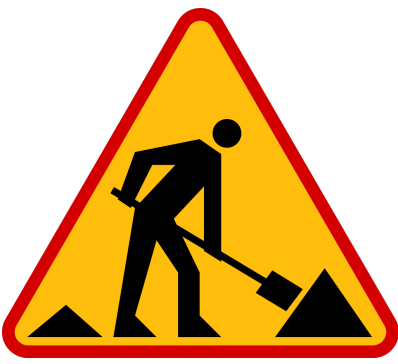

Dziś nadszedł wielki dzień w życiu Kasi! Po raz pierwszy uda się do nowej szkoły w Działdowie!

Niestety, po ostatnich ulewnych deszczach, lokalne drogi wymagają kompletnego remontu. Roboty drogowe ciągną się niemiłosiernie, utrudniając młodej dziewczynie uczestniczenie w ukochanych lekcjach informatyki.

Chcąc wyjść naprzeciw oczekiwaniom uczniów i ich rodziców, szkoła wprowadziła system dwuzmianowy. Tak się bowiem składa, że poza pewnymi pracami całodobowymi, część robót drogowych prowadzonych jest w godzinach rannych, a część w godzinach popołudniowych, co daje szanse na odblokowanie niektórych ulic. Co więcej, odpowiednio zdeterminowani uczniowie, którzy nie zdołali dotrzeć do szkoły rano, mogą wykorzystać czas do popołudnia by objechać Działdowo i znaleźć się w nowym, być może bardziej dogodnym miejscu, które umożliwi dotarcie na lekcje.

Kasia pobrała ze strony internetowej szkoły dwie mapy interesujących ją części Działdowa w formacie .txt, i naniosła na nie pozycje, z których zamierza dotrzeć na zajęcia. Ponieważ ulubioną figurą szachową Kasi jest wieża, zamierza naśladować jej ruchy, tzn. pokonywać trasę przemieszczając się wyłącznie w górę, dół, lewo lub prawo. Każda mapa opisuje wszystkie miejsca prowadzenia robót drogowych, przez które nie można przejść oraz wolne trasy. Pierwsza z nich dotyczy rannej zmiany, a druga – popołudniowej. Odpowiedz na pytanie, czy Kasi uda się dotrzeć do szkoły, a jeśli tak, to kiedy najwcześniej?

## **Wejście**

Na wejściu podane zostaną dwie całkowite liczby dodatnie **n** oraz **m** (**n**, **m < 100**) oznaczające kolejno liczbę wierszy i kolumn w pobranych plikach .txt. Następnie, w **n** wierszach i **m** kolumnach, podana będzie mapa opisująca roboty drogowe rano, a dalej – druga mapa, o identycznych wymiarach **n** na **m**, opisująca roboty drogowe po południu. Każda z nich będzie złożona ze znaków występujących w standardzie ASCII. Znak '**.**' oznacza wolne przejście, a znak '**X**' – miejsce prowadzenia robót drogowych. Na każdej mapie znajdzie się dokładnie jedna litera oznaczająca pozycję startową Kasi ('**K**') oraz szkołę ('**S**'), do której stara się dotrzeć. Zauważ, ze ze względu na możliwość przemieszczenia się Kasi przed zmianą popołudniową, pozycje zarówno jej jak i szkoły mogą być różne na obu mapach.

## **Wyjście**

Na wyjściu należy wypisać ciąg znaków "**Ide rano!**", jeżeli Kasia jest w stanie dotrzeć do szkoły już na pierwszą zmianę, albo ciąg znaków "**Ide po poludniu!**", jeżeli uda się jej to dopiero po południu. Jeżeli roboty drogowe uniemożliwią Kasi dotarcie do szkoły niezależnie od pory dnia, należy wyświetlić "**Nie moge dotrzec do szkoly!**".

## **Przykład**

**Wejście:**

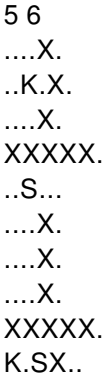

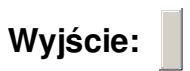

Ide po poludniu!